# Package 'semisup'

October 17, 2020

<span id="page-0-0"></span>Version 1.12.4

Title Semi-Supervised Mixture Model

Description Implements a parametric semi-supervised mixture model. The permutation test detects markers with main or interactive effects, without distinguishing them. Possible applications include genome-wide association analysis and differential expression analysis.

biocViews SNP, GenomicVariation, SomaticMutation, Genetics, Classification, Clustering, DNASeq, Microarray, MultipleComparison

**Depends**  $R (= 3.0.0)$ 

Imports VGAM

Suggests knitr, testthat, SummarizedExperiment

VignetteBuilder knitr

License GPL-3

LazyData true

RoxygenNote 7.0.0

URL <https://github.com/rauschenberger/semisup>

BugReports <https://github.com/rauschenberger/semisup/issues>

git\_url https://git.bioconductor.org/packages/semisup

git\_branch RELEASE\_3\_11

git\_last\_commit 659af71

git\_last\_commit\_date 2020-05-08

Date/Publication 2020-10-16

Author Armin Rauschenberger [aut, cre]

Maintainer Armin Rauschenberger <armin.rauschenberger@uni.lu>

# R topics documented:

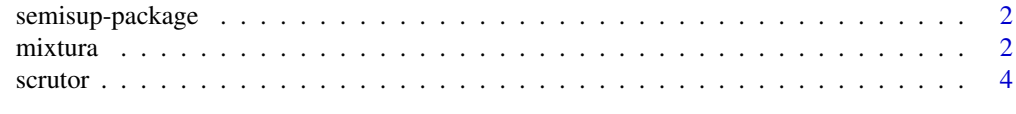

**Index** [6](#page-5-0)

<span id="page-1-0"></span>

#### Description

This R package implements the semi-supervised mixture model. Use [mixtura](#page-1-1) for model fitting, and [scrutor](#page-3-1) for hypothesis testing.

# Getting started

Please type the following commands: utils::vignette("semisup") ?semisup::mixtura ?semisup::scrutor

#### More information

A Rauschenberger, RX Menezes, MA van de Wiel, NM van Schoor, and MA Jonker (2017). "Detecting SNPs with interactive effects on a quantitative trait", *Manuscript in preparation*.

<a.rauschenberger@vumc.nl>

<span id="page-1-1"></span>mixtura *Model fitting*

#### Description

This function fits a semi-supervised mixture model. It simultaneously estimates two mixture components, and assigns the unlabelled observations to these.

## Usage

 $mixturna(y, z, dist = "norm",$ phi = NULL, pi = NULL, gamma = NULL, test = NULL, iter =  $100$ , kind =  $0.05$ , debug =  $TRUE$ , ...)

## Arguments

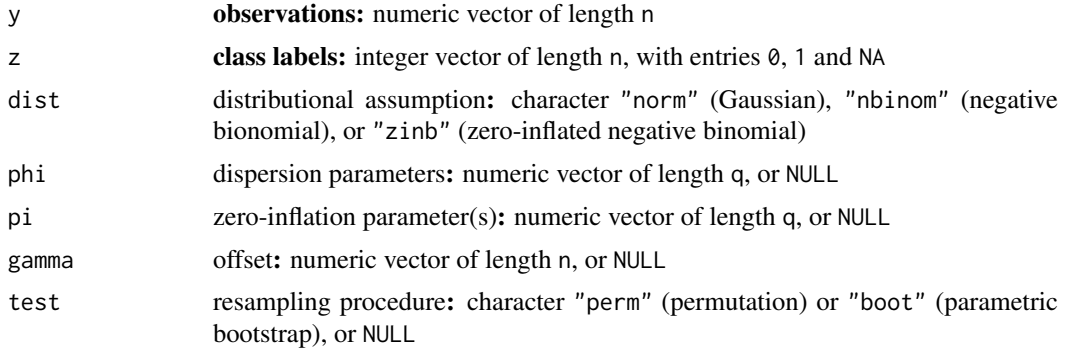

#### <span id="page-2-0"></span>mixtura 3

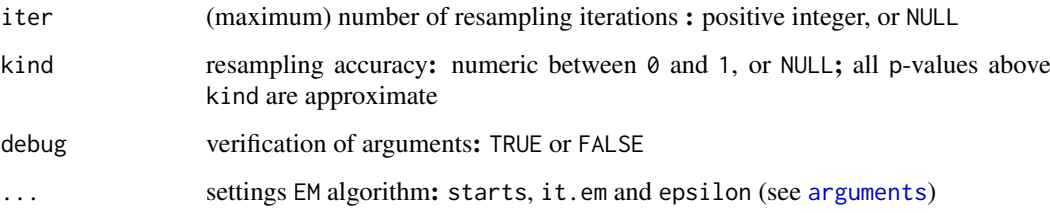

# Details

By default, phi and pi are estimated by the maximum likelihood method, and gamma is replaced by a vector of ones.

# Value

This function fits and compares a one-component (H0) and a two-component (H1) mixture model.

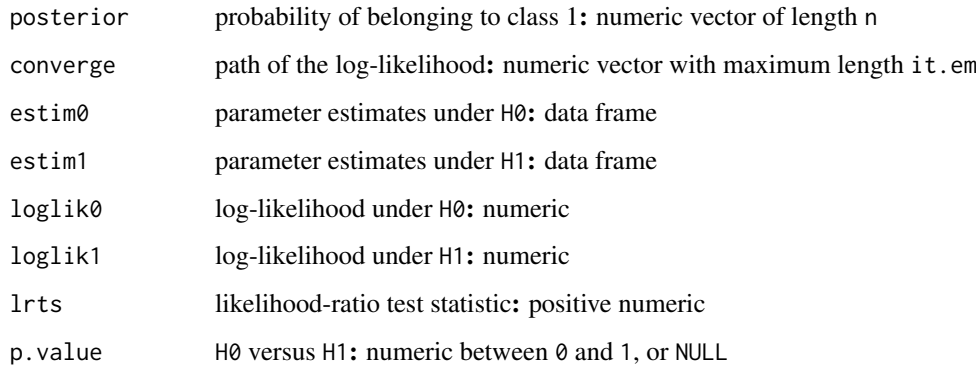

#### Reference

A Rauschenberger, RX Menezes, MA van de Wiel, NM van Schoor, and MA Jonker (2017). "Detecting SNPs with interactive effects on a quantitative trait", *Manuscript in preparation*.

#### See Also

Use [scrutor](#page-3-1) for hypothesis testing. All other functions are [internal](#page-0-0).

# Examples

```
# data simulation
n < -100z <- rep(0:1,each=n/2)
y <- rnorm(n=n,mean=2,sd=1)
z[(n/4):n] <- NA
# model fitting
mixtura(y,z,dist="norm",test="perm")
```
<span id="page-3-1"></span><span id="page-3-0"></span>

# Description

This function tests whether the unlabelled observations come from a mixture of two distributions.

# Usage

 $scrutor(Y, Z, dist = "norm",$ phi = NULL, pi = NULL, gamma = NULL, test = "perm", iter = NULL, kind = NULL, debug =  $TRUE$ , ...)

# Arguments

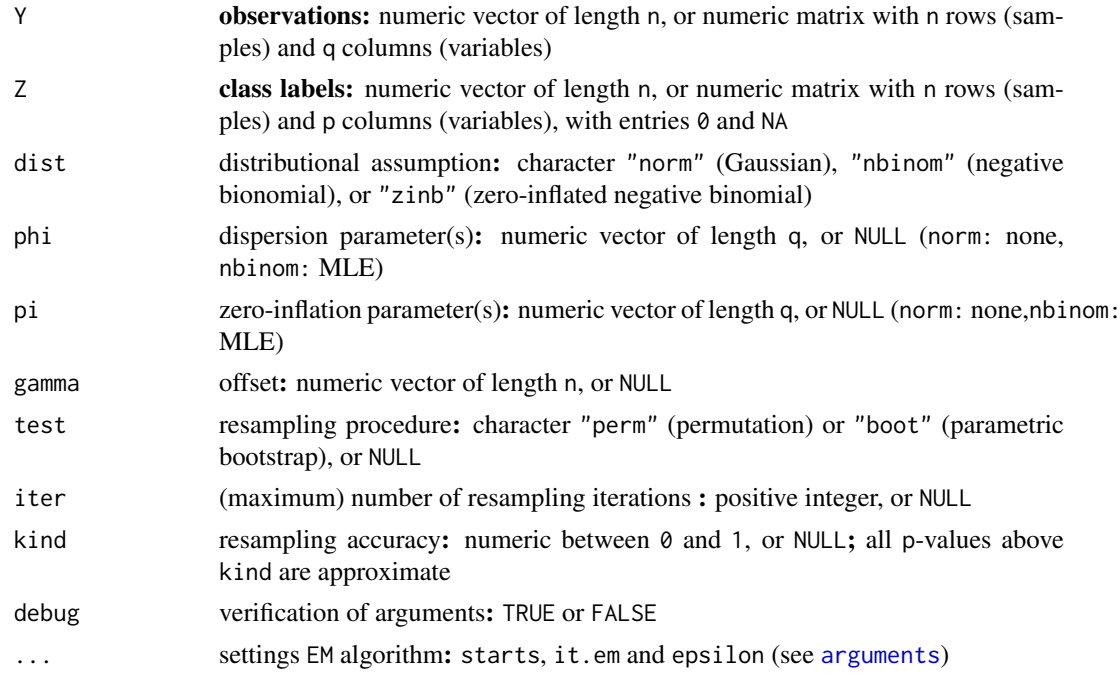

## Details

By default, phi and pi are estimated by the maximum likelihood method, and gamma is replaced by a vector of ones.

#### Value

This function tests a one-component (H0) against a two-component mixture model (H1).

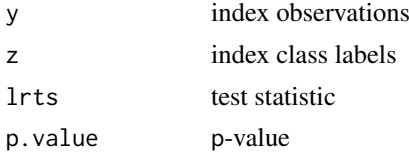

#### <span id="page-4-0"></span>scrutor 5 and 5 and 5 and 5 and 5 and 5 and 5 and 5 and 5 and 5 and 5 and 5 and 5 and 5 and 5 and 5 and 5 and 5

## Reference

A Rauschenberger, RX Menezes, MA van de Wiel, NM van Schoor, and MA Jonker (2017). "Detecting SNPs with interactive effects on a quantitative trait", *Manuscript in preparation*.

# See Also

Use [mixtura](#page-1-1) for model fitting. All other functions are [internal](#page-0-0).

# Examples

```
# data simulation
n < - 100z < - rep(0:1, each=n/2)
y <- rnorm(n=n,mean=2*z,sd=1)
z[(n/4):n] <- NA
# hypothesis testing
```
scrutor(y,z,dist="norm")

# <span id="page-5-0"></span>Index

∗ documentation semisup-package, [2](#page-1-0) ∗ methods mixtura, [2](#page-1-0) scrutor, [4](#page-3-0) arguments, *[3,](#page-2-0) [4](#page-3-0)* internal, *[3](#page-2-0)*, *[5](#page-4-0)* mixtura, *[2](#page-1-0)*, [2,](#page-1-0) *[5](#page-4-0)* scrutor, *[2,](#page-1-0) [3](#page-2-0)*, [4](#page-3-0) semisup *(*semisup-package*)*, [2](#page-1-0) semisup-package, [2](#page-1-0)